## **Integration with external Evaluators**

Cameo Simulation Toolkit allows you to use an external Evaluator to evaluate an opaque expression in your model. Therefore, you can use any language supported by the external Evaluator in the body of the opaque expression.

- [Integration with MATLAB](https://docs.nomagic.com/display/CST2022xR1/Integration+with+MATLAB) (**R2016b or later**)
- [Integration with Mathematica](https://docs.nomagic.com/display/CST2022xR1/Integration+with+Mathematica) (**9 or later**)
- [Integration with Dymola](https://docs.nomagic.com/display/CST2022xR1/Integration+with+Dymola) (**2021x or later**)

For successful integration, you must use the 64-bit version of the external evaluator, e.g. MATLAB, to align it with the 64-bit version of modeling tools, e.

g., MagicDraw or Cameo Systems Modeler.

You must specify the name of the language in the opaque expression. If you do not specify the language of the opaque expression, Cameo Simulation Toolkit will use the **Default Language** option specified in the **Simulation Framework** group in the **[Project Options](https://docs.nomagic.com/display/CST2022xR1/Project+options)** dialog as follows.

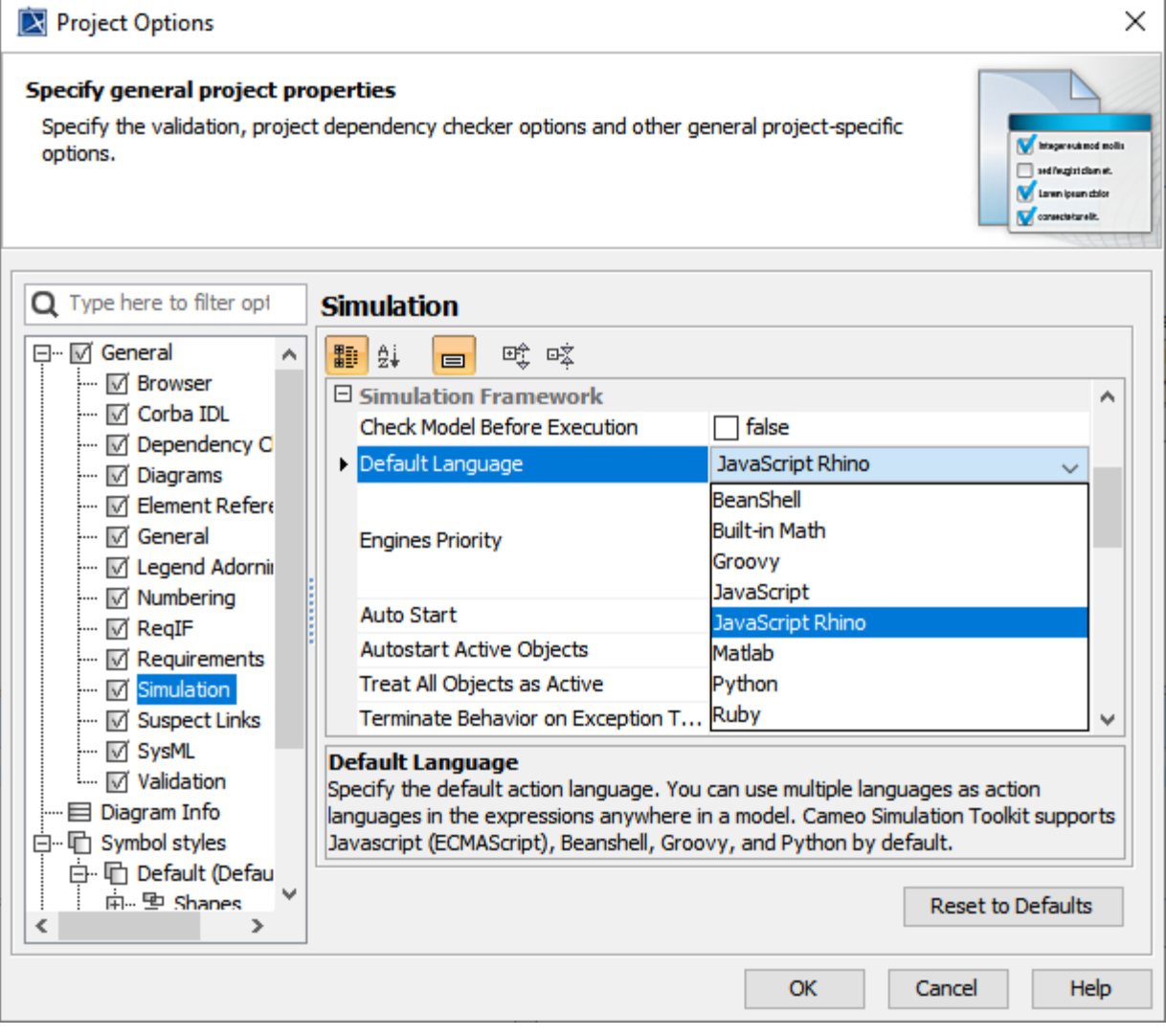

The Default Language property in the Project Options dialog.

If the language of expressions of constraints of a SysML Constraint Block is not specified, Cameo Simulation Toolkit will use the Evaluator, specified in the **Default Parametric Evaluator** option in the **Parametric Evaluator** group in the **[Project Options](https://docs.nomagic.com/display/CST2022xR1/Project+options)** dialog, to solve the expressions as follows.

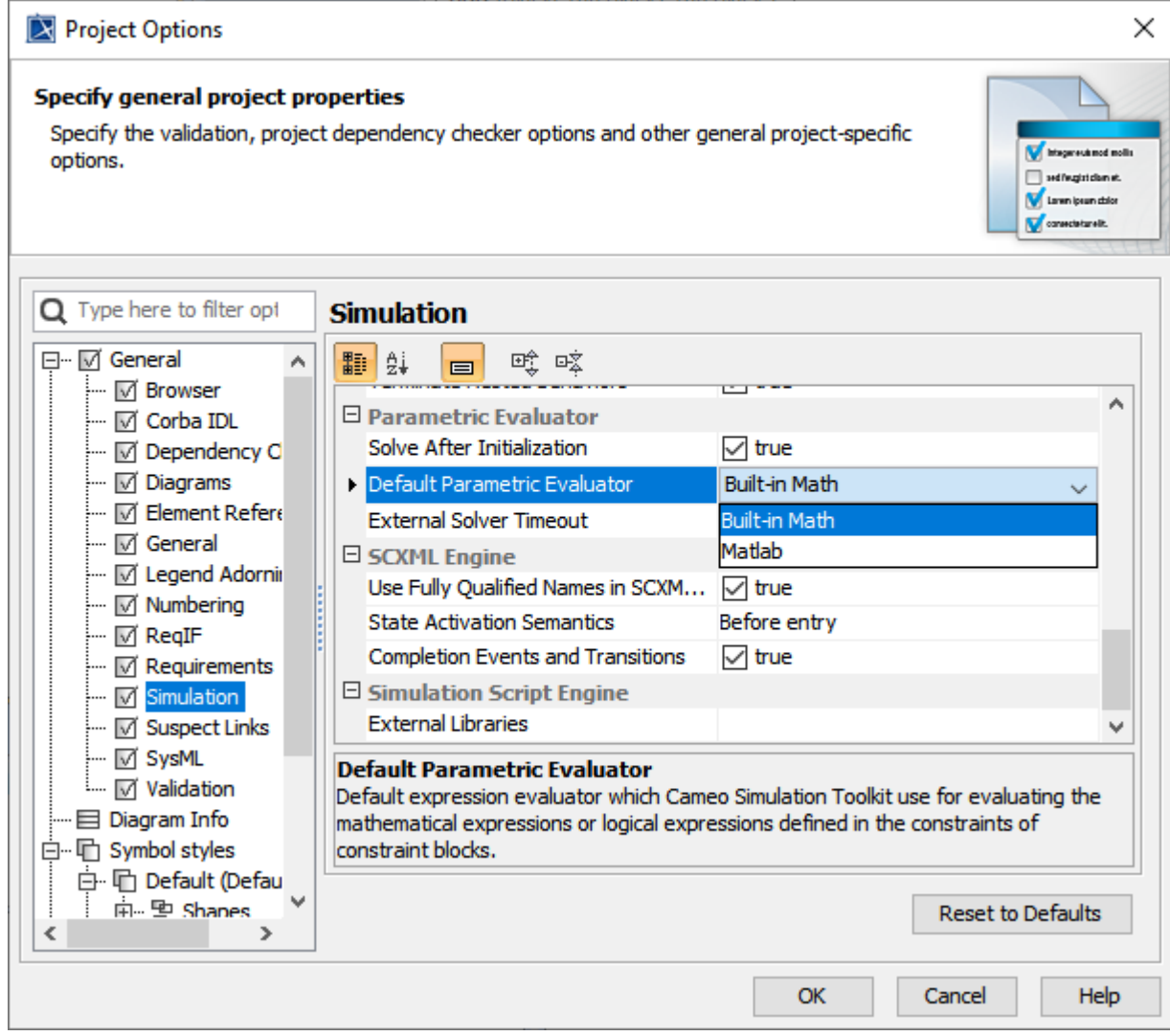

The Default Parametric Evaluator property in the Project Options dialog.

## **Related pages**

- [Specifying the language for the expression](https://docs.nomagic.com/display/CST2022xR1/Specifying+the+language+for+the+expression)
- [Value binding](https://docs.nomagic.com/display/CST2022xR1/Value+binding)
- [Evaluating expressions](https://docs.nomagic.com/display/CST2022xR1/Evaluating+expressions)
- [Evaluation with causality](https://docs.nomagic.com/display/CST2022xR1/Evaluation+with+causality)
- [Dynamic constraint](https://docs.nomagic.com/display/CST2022xR1/Dynamic+constraint)
- [Manual value updates using the Parametric Evaluator](https://docs.nomagic.com/display/CST2022xR1/Manual+value+updates+using+the+Parametric+Evaluator)
- [Communicating with evaluators through simulation console](https://docs.nomagic.com/display/CST2022xR1/Communicating+with+evaluators+through+simulation+console)
- [Built-in Math](https://docs.nomagic.com/display/CST2022xR1/Built-in+Math)
- [Trade study analysis](https://docs.nomagic.com/display/CST2022xR1/Trade+study+analysis)
- [Sample project](https://docs.nomagic.com/display/CST2022xR1/Sample+project)